## 서울그래픽아츠스쿨 인쇄기술자 양성 교육 실시

(재)서울인쇄센터(이사장 조정석)가 주관 하는 차세대 인쇄기술자 양성 교육인 서울그 래픽아츠스쿨이 지난 4월 14일 인쇄센터 2층 에서 개원식 및 교육을 실시했다.

서울인쇄센터는 동국대 RIS사업단과 연계 해 차세대 인쇄기술자 양성'교육사업을 실 시하고 있다. 이번에 실시되는 교육은 인쇄, 디자인전공 취업준비자 및 프리프레스 및 인 쇄 중견기술자, 디자인 및 인쇄 관련 관리자, 경영자 등을 대상하고 있다. 자체교육 프로 그램을 화, 목, 토요일에 동일하게 운영한 다.(A반 : 동국대 RIS, B반 : 인쇄센터)

교육기간 및 시간은 2008년 4월 14일~8월 31일 (6개월 과정) 매주 3회 09:00~12:00(3시간)이며 서울인쇄정보 센터 2층에서 진행된다.

교육과정은 OS X 환경에 대한 적응 능력 교육과 CTP 장비에 대한 이해과 기술 습득, PDF방식의 디지털 워크 플로 시스템 구성, 디지털 이미지 프로세스 실무, 커리 큘럼 (초·중·고급 3개 과정)등으로 실시된다.

초급과정 편집, 디자인, 프리프레스, 인쇄, 후공정 작업 흐름2, 인쇄물의 종류 및 특성에 따른 작업흐름의 설계 와 Windows OS, 네트워크의 구성 등의 실습으로 정호 균, 신익재 교수가 강의를 진행한다.

중급과정 CTP 출력을 위한 컬러매니지먼트 기초, 편집 애플리케이션 및 RIP에서 CMS, 인쇄기의 종류에 따른 캐리브레이션과 RIP의 설정, 출력파일의 관리 및 보존, 인쇄판의 출력과 인쇄 등의 실습으로 오세웅 교수가 진

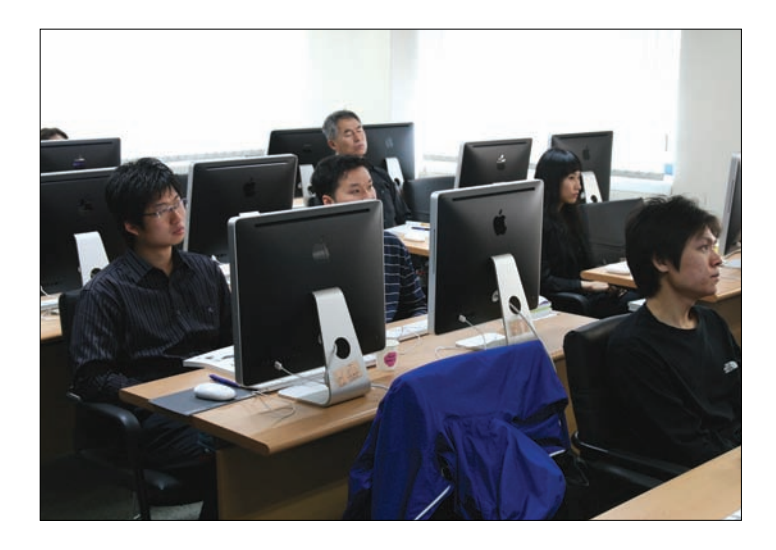

행한다.

고급과정 인쇄품질에 영향을 주는 인쇄재료의 기초, 인 쇄용지의 종류 및 생산, 용지별 특성, 인쇄잉크의 종류 및 생산, 종류별 특성, 인쇄후가공의 방식 및 활용과 제 지회사 방문, 잉크회사 방문, 포트폴리오 작성 등의 실 습으로 오세웅 교수가 진행한다.

## 교육장 현황

CTP 및 주변장비, DTP관련장비, DTP 소프트웨어, 디 지털인쇄기 및 프루프, 기술교육교재 등이 확보되어있 다. 교육장은 이론 강의실, 컬러 이미지 실습장, CTP 실 습장, 네트워크 및 온디멘드 실습장 등으로 이뤄져 있 다. 한편, 이번 사업은 한국하이델베르그, 코닥, 성도GL, 아그파, 스크린, 맥플러스, 어도비, 인큐브테크, 소프트 매직, 엡손, 신도리코 등의 협력으로 진행된다.

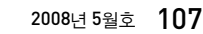

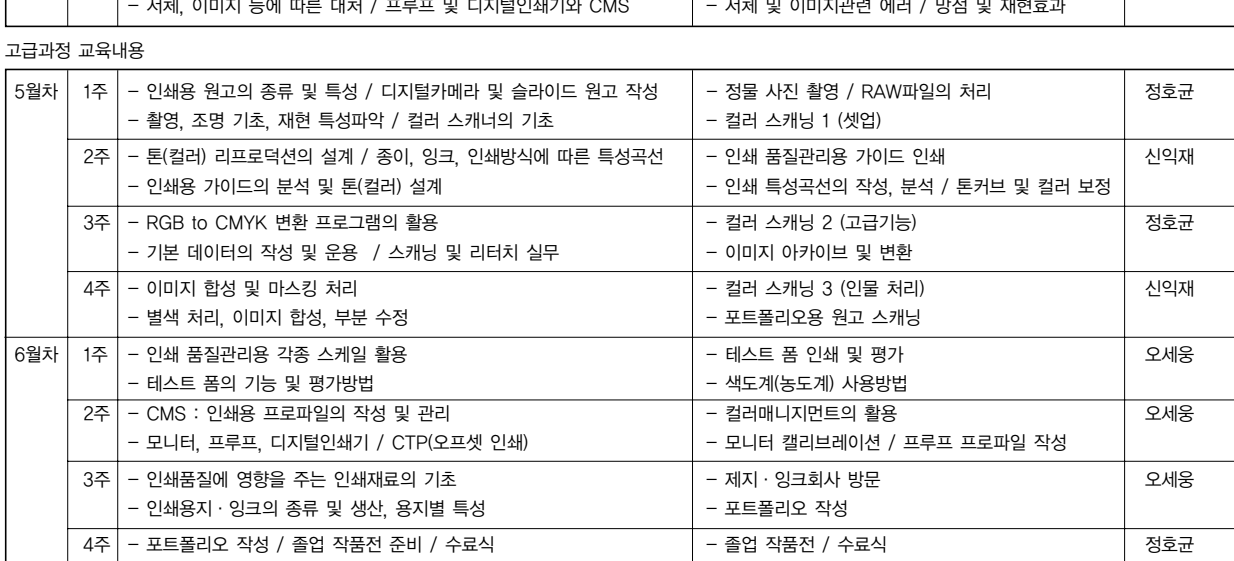

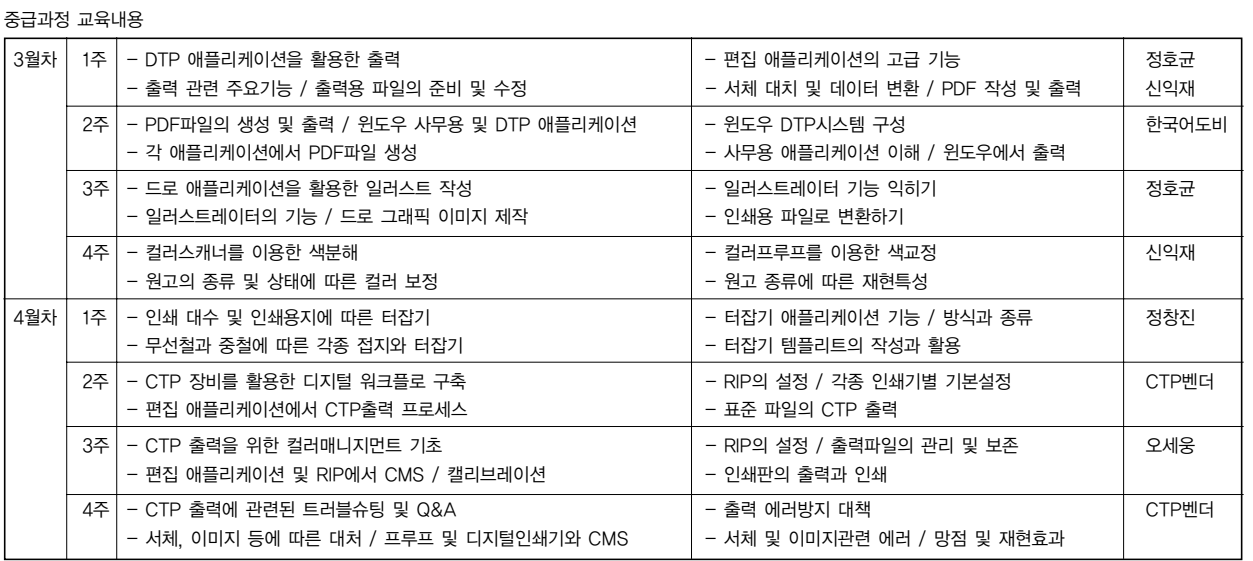

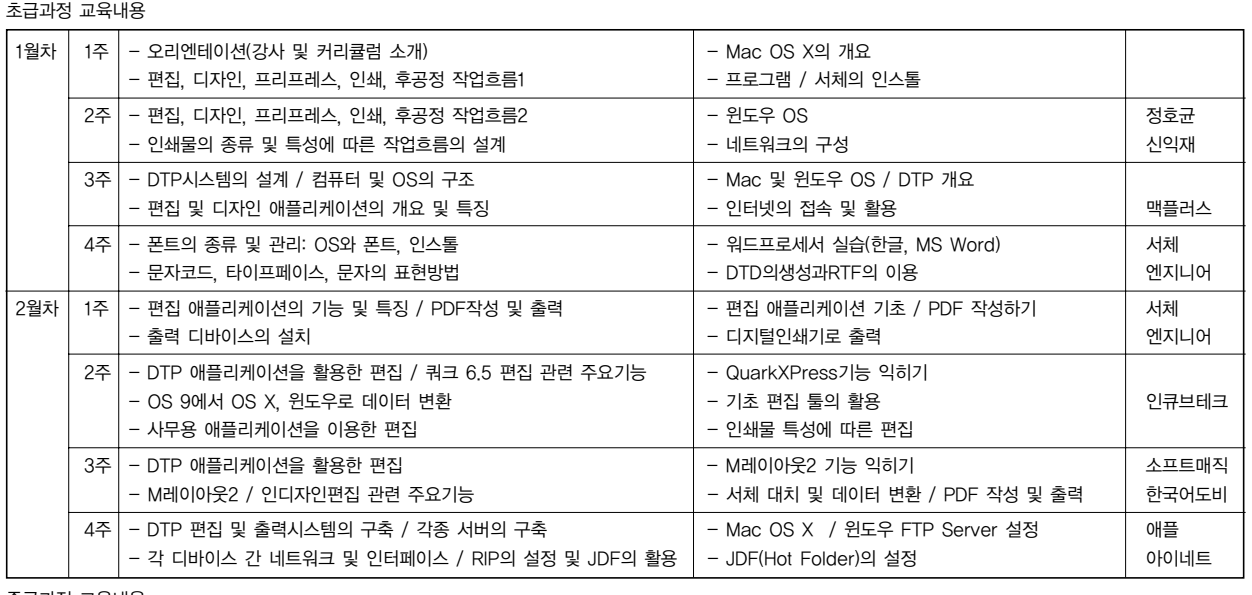